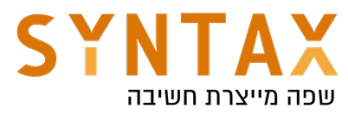

## Application Components 2 - Services, JobScheduler and WorkManager

Download the Service PDF Guide here: https://drive.google.com/file/d/1rOhuIALjGC\_EO9cUQbT8rZL-NFThC0L9/view? usp=sharing

Download the JobScheduler PDF Guide here: https://drive.google.com/file/d/1KejxmshiS-1top6OZsOXFzcYWu21LpeG/view? usp=sharing

Download the WorkManager PDF Guide from here: https://drive.google.com/file/d/1t3Hcat7eT-nNgkWAuFq0zOBnFSdCdq9E/view? usp=sharing

Download the Components 2 Starter project: https://drive.google.com/file/d/1oOOhp5xQR1fwmRKHgI7O1WVbxImunIAU/ view?usp=sharing

## Download the Components 2 Final App:

https://drive.google.com/file/d/1wjTkR3rWEGzKKp7ol4zdSfwgpG5PlN3F/view? usp=sharing